Archipelago Measurement Infrastructure

#### *On-Demand IPv4 and IPv6 Topology Measurements*

Young Hyun **CAIDA** 

ISMA 2012 AIMS-4 Workshop Feb 9, 2012

common need: **measure Internet topology from multiple vantage points**

- RTT and reachability from pings
- $*$  IP paths from traceroute

common need: **measure Internet topology from multiple vantage points**

- RTT and reachability from pings
- $*$  IP paths from traceroute
- \* useful for studying ...
	- network performance, outages, and censorship
	- \* routing stability, optimality, and resiliency
	- address space usage: routed vs. occupied
	- AS relationships and global Internet structure/evolution
	- router- and PoP-level maps
	- \* geolocation

- desiderata for measurement facility
	- do not require accounts on individual monitors
		- secure, single point of access to many vantage points
	- support bulk measurements (hundreds of 1000's)
	- support varying levels of complexity
		- simple to learn and use for simpler tasks; slightly harder for harder tasks; makes complex tasks possible
	- support adaptive measurements
		- dynamic and feedback-driven
	- be scriptable: schedule probes and select vantage points and targets under program control
		- hard to design a non-scriptable scheduling system (e.g., a job submission GUI) that is flexible enough to handle complex non-uniform schedules

#### topo-on-demand (tod) service on Ark

- scriptable interface for performing IPv4 and IPv6 traceroutes and pings
- measurements from 57 Ark monitors (28 with IPv6)
	- globally distributed in both commercial and R&E networks
- \* supports varying levels of user sophistication and needs

## Architecture

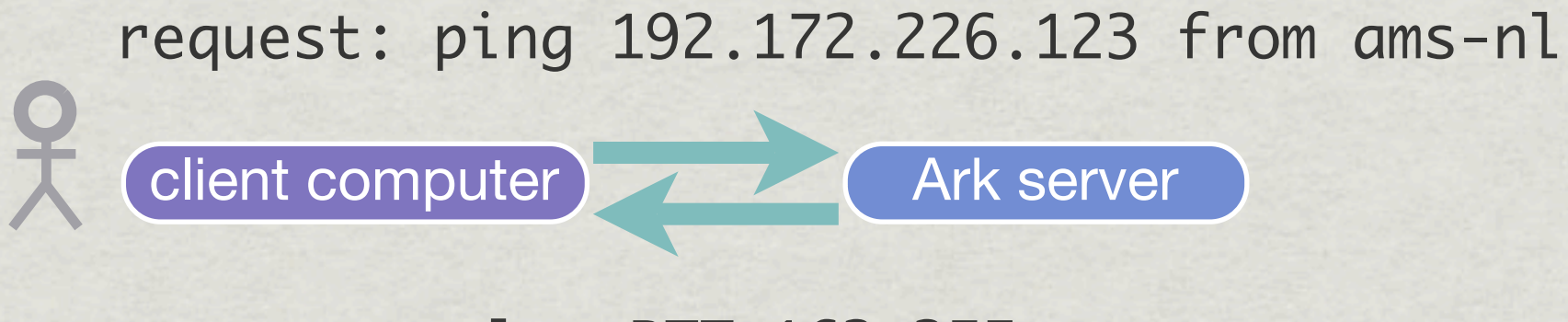

result: RTT 163.355ms

- a client accesses the topo-on-demand service through an Ark server
	- client remotely connects to a single access point
	- client requests measurement from an Ark monitor
		- can issue multiple concurrent requests
	- client receives results asynchronously

## Architecture

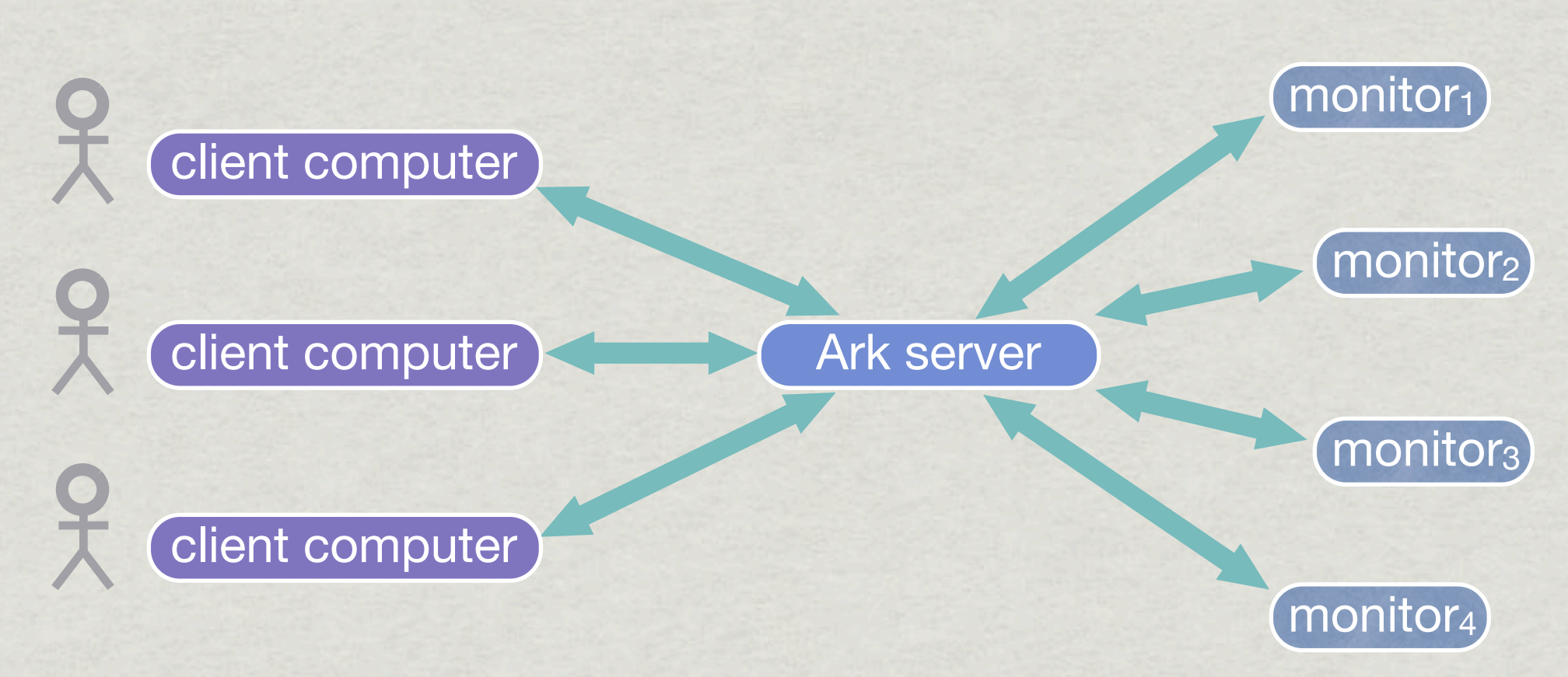

- benefits of single-point of access
	- clients do not need login accounts on Ark monitors
	- clients do not need to implement software to manage a distributed system
		- issuing requests to and collecting results from remote monitors

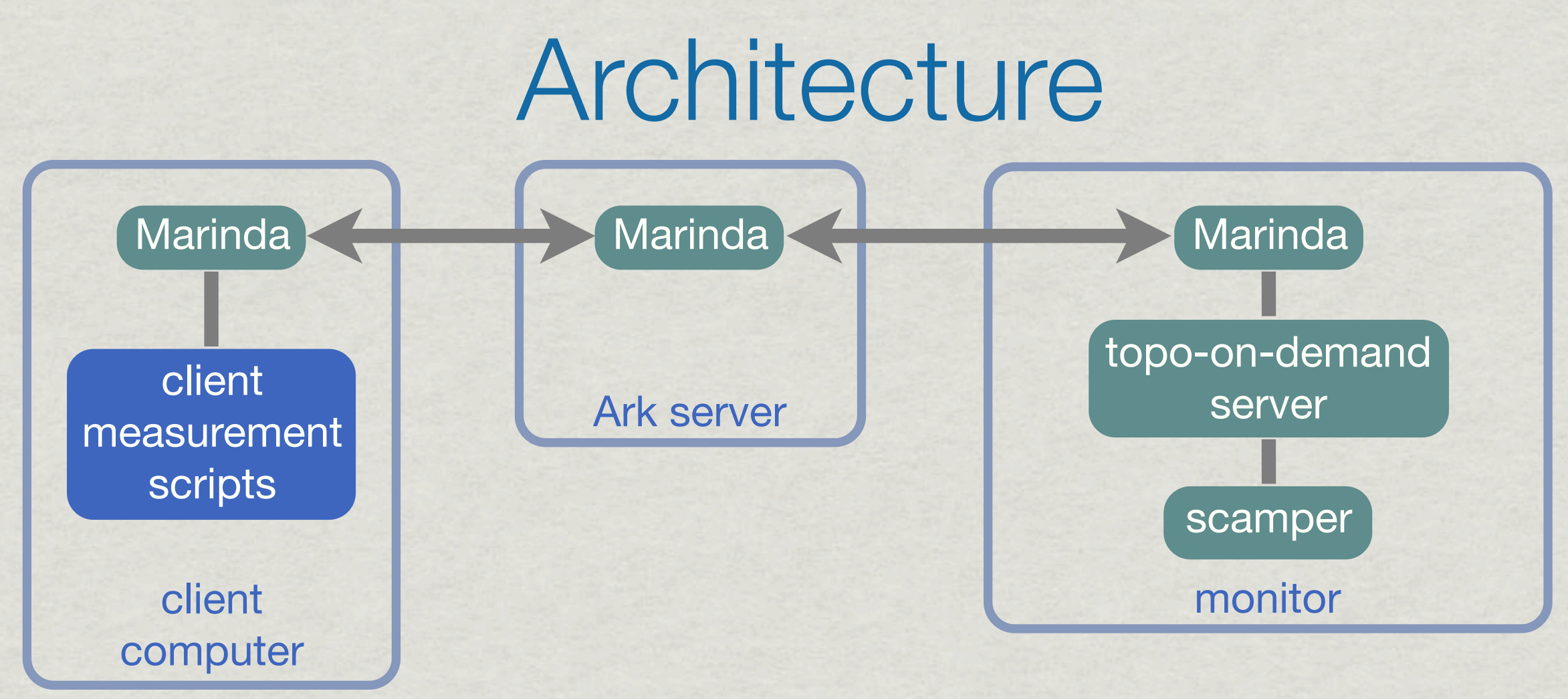

- topo-on-demand service is decentralized
	- Ark server only provides communication access
- client measurement scripts communicate with the topo-on-demand server on each monitor with Marinda
	- Marinda is Ark software that provides a high-level communication abstraction, a *tuple space*

# Marinda

*tuple space:* a distributed shared memory + operations

- clients store and retrieve tuples
	- retrieval by pattern matching
- *tuple:* an array of values
	- strings, numbers, true/false, wildcard, nested arrays
- Marinda is used for decentralized communication and coordination
	- simplifies network programming in a distributed system
	- provides, for example,
		- message-oriented synchronous and asynchronous group communication
		- a persistent connection (reconnects transparently after loss)
		- automatic marshaling of structured data (tuples)

#### varying levels of user sophistication and needs

- case 1: simply want to probe a set of targets in a file and save results to a file
	- for example: ping all targets from a single monitor
- case 2: want greater control of measurements; possibly adaptive (dynamic, feedback-driven)
	- case 2a: want to use any choice of implementation language
	- case 2b: willing to use Ruby and Marinda directly

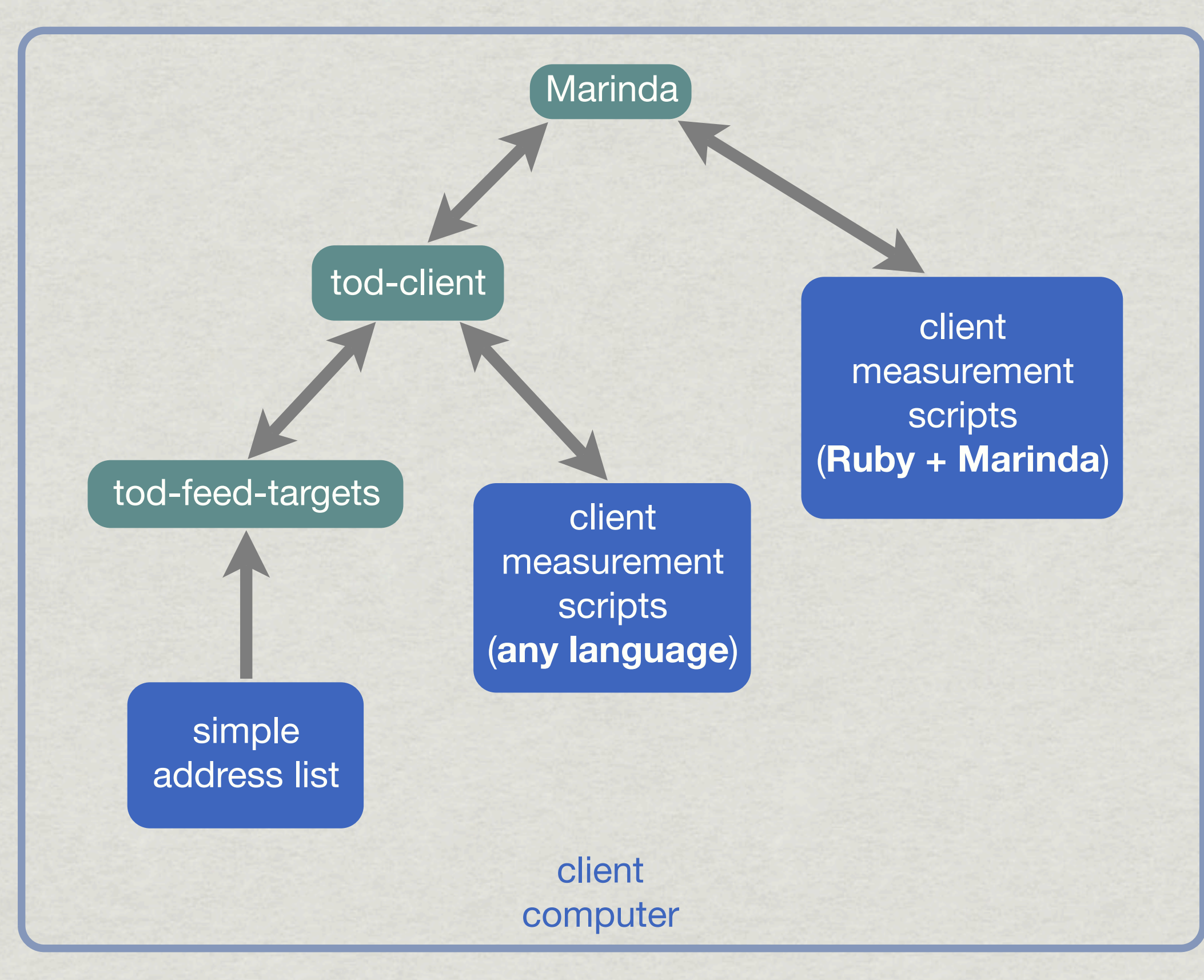

- case 1: simply want to probe a set of targets in a file and save results to a file
	- targets file with one address per line
	- use provided client access tools:
		- \$ cat targets | tod-feed-targets --source=san-us
		- --ping --options=attempts=1 | tod-client >results

- case 2a: want greater control of measurements; possibly adaptive; *want to use any language*
	- write a measurement script that issues commands to tod-client
		- \$ doit1 | tod-client >results
	- for feedback-driven measurements, write a script that *popens* tod-client
		- that is, run tod-client as a subprocess that can be written to and read from
		- \$ doit2 >results

write commands to stdin

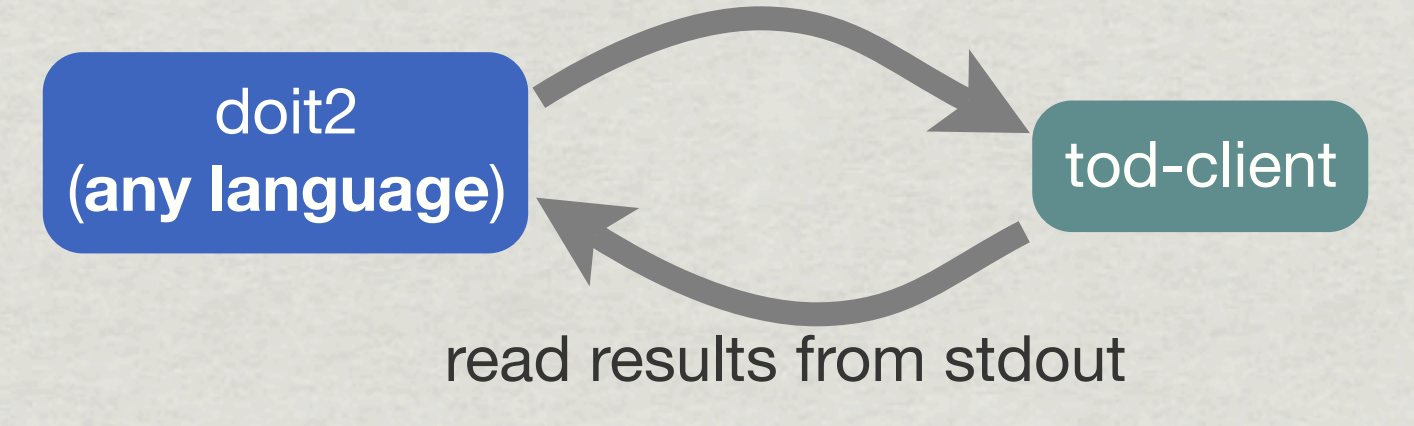

- tod-client provides a text-based gateway to the topo-on-demand service
	- familiar Unix shell paradigm: programs communicating through pipes
	- tod-client accepts text commands on stdin and writes measurement results to stdout
	- designed to be run as a subprocess and to provide high throughput
		- accepts any number of commands without blocking client
		- executes measurements asynchronously and in parallel

#### example of use:

 $* -h \Rightarrow$  human readable output

\$ tod-client -h

1 san-us ping 192.172.226.123

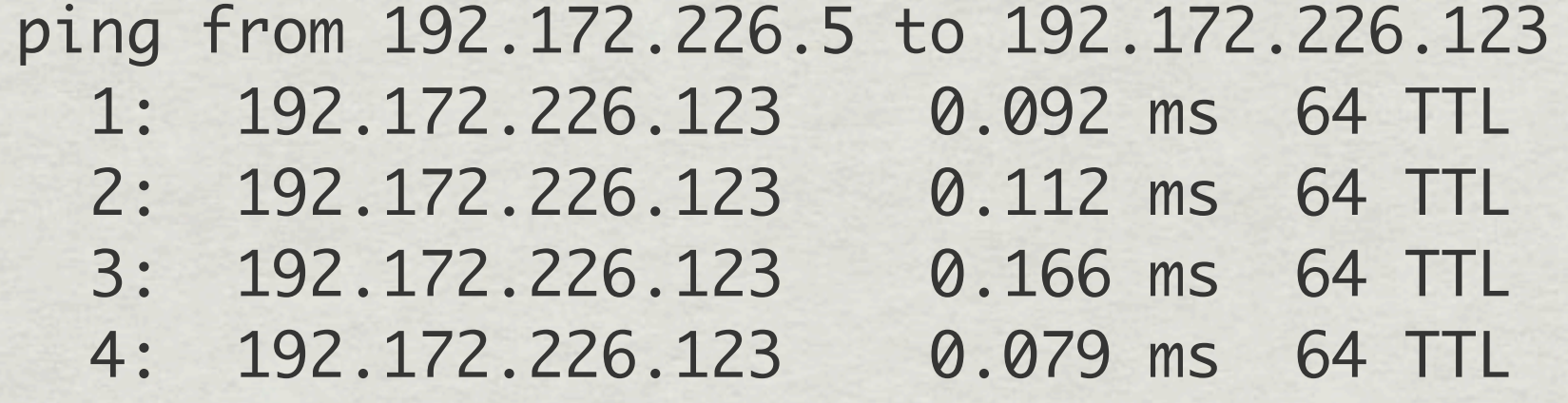

#### example of use:

\$ tod-client -h

#### 2 lax-us trace 192.172.226.123

traceroute from 137.164.30.25 to 192.172.226.123

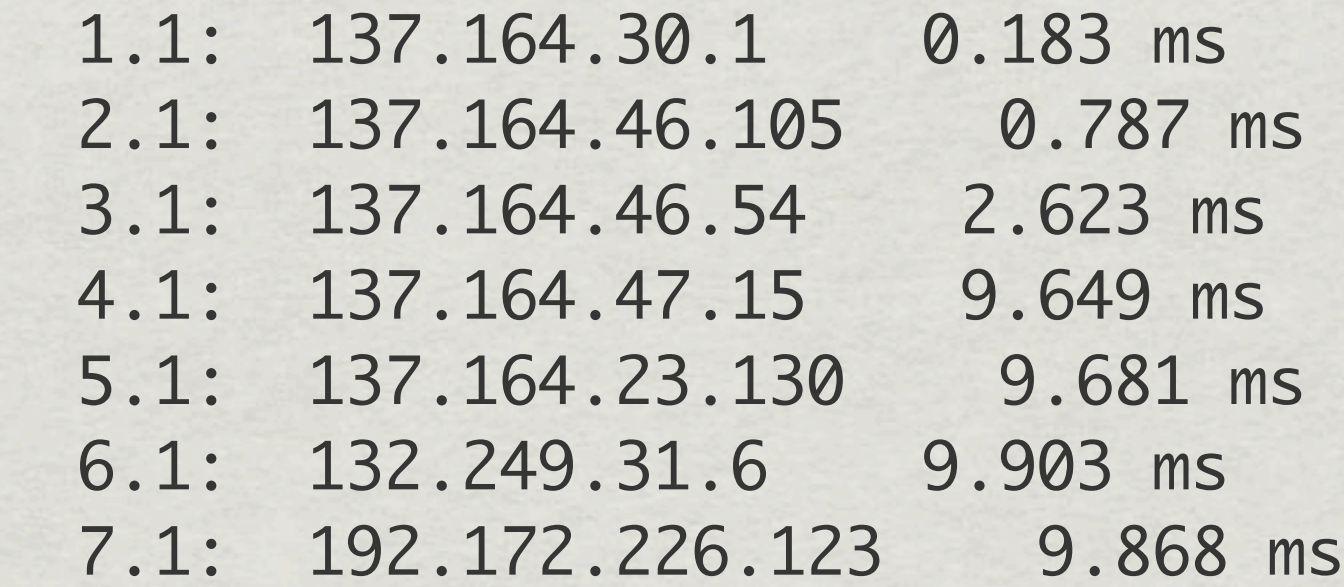

example of use:

\$ tod-client

1 san-us ping 2001:48d0:101:501::132 attempts=1

1 data 2001:48d0:101:501::132 P 2001:48d0:101:501::5 2001:48d0:101:501::132 0 1 1328149101 R 0.353 1 64 S 0 2001:48d0:101:501::132,0.353,64

2 lax-us trace [www.caida.org](http://www.caida.org) attempts=1,method=icmp-paris

2 data [www.caida.org](http://www.caida.org) T 137.164.30.25 192.172.226.123 0 1 1328145600 R 9.766 7 58 S 0 C 137.164.30.1,0.147,1 137.164.46.105,1.045,1 137.164.46.54,2.559,1 137.164.47.15,9.750,1 137.164.23.130,17.992,1 132.249.31.6,9.886,1

- a command is a single line of structured text:
	- <request\_id> <source> <command> <target> <options>
	- 1 san-us ping [www.caida.org](http://www.caida.org) attempts=1
	- 2 lax-us trace [www.caida.org](http://www.caida.org) attempts=1,method=icmp-paris
	- <request\_id>: arbitrary numeric value provided by client
		- used by client for probe-response matching
	- <source>: Ark monitor
	- <target>: IPv4/IPv6 address or hostname
		- hostname resolved on monitor; useful for probing anycast targets
	- <options>: scamper ping/traceroute options
		- src/dest port, initial/max TTL, probing method (TCP, ICMP, UDP, paris versions), attempts, wait time between attempts, probe size, TOS, payload bytes, etc.

measurement result: single line of tab-delimited fields <request\_id> <type> <target> <data\_1> ... <data\_n>

1 data [www.caida.org](http://www.caida.org) P 192.172.226.5 192.172.226.123 0 1 1328145562 R 0.297 1 64 S 0 192.172.226.123,0.297,64

2 data [www.caida.org](http://www.caida.org) T 137.164.30.25 192.172.226.123 0 1 1328145600 R 9.766 7 58 S 0 C 137.164.30.1,0.147,1 137.164.46.105,1.045,1 137.164.46.54,2.559,1 137.164.47.15,9.750,1 137.164.23.130,17.992,1 132.249.31.6,9.886,1

3 error "1234.1234.1234" "malformed target or couldn't resolve hostname to IP address"

#### special command syntax:

<request\_id> <source> <command> <target> <options>

- 1 @any ping @prefix=192.172.226.0/24
- 2 @any ping @ark=san-us
- 3 @any:ipv6 ping @ark=san-us:ipv6
- 4 @any:ipv6 ping @ark=any:ipv6
- $*$  @any  $\Rightarrow$  pick any Ark monitor (@any: ipv6  $\Rightarrow$  that has IPv6); pick a different monitor on each use, cycling through monitors in random order
- $*$  @prefix=<IPv4/IPv6 prefix>  $\Rightarrow$  pick a random destination in prefix
- $*$  @ark=<monitor> / @ark=any  $\Rightarrow$  use an Ark monitor as the destination  $(i:ipv6 \Rightarrow probe IPv6 address)$

- case 2b: want greater control of measurements; possibly adaptive; *willing to use Ruby and Marinda*
	- write a measurement script that interacts directly with the topo-on-demand servers via Marinda
		- allows for maximum flexibility and control
	- actually fairly easy to do ... sample code in next slide

```
#!/usr/bin/env ruby
```

```
require 'rubygems'
require 'marinda'
$c = Marinda::Client.new(UNIXSocket.open("/tmp/localts.sock"))
$c.hello
$tod = $c.open_port 2000, true
# 2 lax-us trace www.caida.org attempts=1,method=icmp-paris
$tod.write ["TRACEROUTE", "ark", 2, "lax-us", 
"www.caida.org"
,
             [["attempts", 1], ["method", "icmp-paris"]]]
result = $tod.take ["RESULT", "ark", nil, nil, nil, nil, nil]
p result
```
\$ ./tod-example ["RESULT", "ark", 2, "lax-us", ["www.caida.org"](http://www.caida.org) , "data", "T \t137.164.30.25\t192.172.226.123\t0\t1\t1328226507\tR\t9.838\t7 \t58\tS\t0\tC\t137.164.30.1,0.176,1\t137.164.46.105,1.110,1 \t137.164.46.54,3.015,1\t137.164.47.15,9.681,1 \t137.164.23.130,10.178,1\t132.249.31.6,9.860,1"]

## Future Work

- web interface to topo-on-demand service
- possibly give accounts on a CAIDA box to conduct topo-on-demand measurements
	- \* remove need to install software by users
- possible support services
	- BGP queries (e.g., current route to a given destination)
	- pick random destination in an AS/country/organization
	- $*$  IP to AS/prefix mapping
	- \* IP to router mapping (via ITDK)
	- geolocation lookups (via MaxMind's free database)

#### Thanks!

[www.caida.org/projects/ark](http://www.caida.org/data/active/ipv4_routed_24_topology_dataset.xml) For more information or to request data:

For questions, or to offer hosting: [ark-info@caida.org](mailto:ark-info@caida.org)